**AutoCAD Crack PC/Windows [2022-Ultimo]**

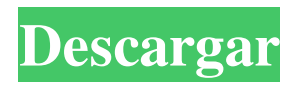

Nuestra misión es ser el mejor programa de diseño asistido por computadora que existe, y trabajamos arduamente para asegurarnos de que sea el mejor CAD que existe. Enlace de descarga: Abra el archivo. Ahora el archivo está descargado. Descomprima el archivo en la ubicación deseada. Para usuarios de Windows, haga doble clic en el archivo.exe. Si el archivo está protegido con contraseña, abra el administrador de contraseñas e ingrese la contraseña. Si ha instalado AutoCAD en una computadora, reinicie su computadora. Paso 1 Inicie AutoCAD y establezca el tamaño predeterminado de su ventana. [anterior: paso 2] [siguiente: paso

4] Paso 2 Ahora vamos a ver nuestro modelo. [anterior: paso 2] [siguiente: paso 3] Si tiene la última versión, verá todas las capas que se agregaron. Si desea ver el espacio del papel, estableceremos el valor en 0, de lo contrario, lo estableceremos en -1. Para ver el modelo como espacio papel, establezca el valor de la ventana gráfica en 0. Ahora eliminaremos las capas que no necesites en tu modelo. Para eliminar capas, haga clic con el botón derecho en el nombre de la capa y seleccione Eliminar capa en el menú contextual. Paso 3 Ahora abriremos la ventana de dibujo. [anterior: paso 2] [siguiente: paso 5] Si tiene la última versión, verá dos ventanas de lienzo. Para abrir la ventana gráfica, seleccione el nombre de la ventana gráfica en el

menú contextual y presione Entrar. Si tiene varias ventanas gráficas, las verá todas abiertas. Para ver las ventanas gráficas, deberá hacer clic con el botón derecho en el lienzo y seleccionar Abrir ventanas gráficas. Paso 4 Ahora estableceremos el título del dibujo. [anterior: paso 2] [siguiente: paso 6] Si tienes la última versión, verás tres opciones. Título, Etiqueta de AutoCAD y Etiqueta de objeto. Para cambiar el título, abra el menú contextual en el lienzo y seleccione Título. Para cambiar el texto, haga clic en el botón Editar campo y

**AutoCAD Clave de licencia**

Interfaz de programación extendida (XPI) La interfaz de programación

extendida (XPI) es un mecanismo para compartir código independiente de la plataforma. Permite a los programadores compartir código e importar módulos de otros paquetes XPI. AutoLISP y Visual LISP utilizan XPI. Sistema de biblioteca compartida de Autodesk (ASLS) Autodesk Shared Library System (ASLS) fue lanzado por Autodesk en 2001. El ASLS es el sucesor compatible con Autodesk de Exchange Platform que se introdujo en 1990. Las características notables incluyen ASLS Toolkit (ATK) para la integración de modelos de objetos, XML para el repositorio de contenido y la gestión del flujo de trabajo, y CUA para el soporte de aplicaciones, la gestión de versiones y la gestión de paquetes. Ver también AutoLISP Visual LISP VisualC++ Referencias enlaces

externos sitio oficial de autocad AutoCAD en la comunidad Categoría:Autodesk Categoría:Introducciones relacionadas con la informática en 1987var baseSlice = require('./\_baseSlice'), toInteger

= require('./toInteger'); /\*\* \* Crea una porción de `matriz` con `n` elementos tomados desde el principio. \* \* @estático \* @miembro de \_ \* @desde 0.1.0 \* @matriz de categorías \* @param {Array} array La matriz a consultar. \* @param {número} [n=1] El número de elementos a tomar. \* @param- {Object} [guard] Habilita el uso como iterador para métodos como `\_.map`. \* @returns {Array} Devuelve la porción de `array`. \* @ejemplo \* \* \_.tomar([1, 2, 3]); \*  $1/$  =>  $[1]$  \* \* \_.tomar( $[1, 2, 3]$ ,  $2)$ ; \* // =>  $[1, 2]$  \* \* \_.tomar( $[1, 2]$ 

2, 3], 5); \* // =>  $[1, 2, 3]$  \* \*  $\_.$ tomar( $[1, 2, 3], 0$ ); \* // =>  $[]$ \*/ función tomar (matriz, n, guardia) { var longitud = matriz == nulo? 0 : matriz.longitud; si (!longitud) { devolver []; } n = (guardia || n === indefinido) 27c346ba05

Abra el archivo Autocad.dsk de la carpeta Autocad. Abra el archivo Autocad.ini de la carpeta Autocad. Seleccione el archivo.../AutoCAD201 5\_Activation.reg. Ahora seleccione el archivo.../LicenceKey.reg. Ahora ingrese la clave de licencia. Haga clic en el botón Aceptar para continuar. Versión inactiva del software Autocad Cómo usar el generador de claves Instale Autodesk Autocad y actívelo. Abra el archivo Autocad.dsk de la carpeta Autocad. Abra el archivo Autocad.ini de la carpeta Autocad. Seleccione el archivo.../Autocad201 5\_Inactive.reg. Ahora seleccione el archivo.../AutoCAD2015\_Inactive.reg . Ahora ingrese la clave de licencia. Haga clic en el botón

# Aceptar para continuar. Autodesk AutoCAD Arquitectura 2013 Cómo usar el generador de claves Instale Autodesk AutoCAD Architecture y actívelo. Abra el archivo Autocad.dsk de la carpeta Autocad. Abra el archivo Autocad.ini de la carpeta Autocad. Seleccione el arch ivo.../AutoCADArch2013\_Activation.r eg. Ahora seleccione el archivo.../ArchitectureKey.reg. Ahora ingrese la clave de licencia. Haga clic en el botón Aceptar para continuar. Autodesk AutoCAD Arquitectura 2014 Cómo usar el generador de claves Instale Autodesk AutoCAD Architecture y actívelo. Abra el archivo Autocad.dsk de la carpeta Autocad.

Abra el archivo Autocad.ini de la carpeta Autocad. Seleccione el arch ivo.../Architecture2014\_Activation. reg. Ahora seleccione el

# Ahora ingrese la clave de licencia. Haga clic en el botón Aceptar para continuar. Autodesk AutoCAD Arquitectura 2015 Cómo usar el generador de claves Instale Autodesk AutoCAD Architecture y

archivo.../ArchitectureKey.reg.

actívelo. Abra el archivo Autocad.dsk de la carpeta Autocad. Abra el archivo Autocad.ini de la carpeta Autocad. Seleccione el arch ivo.../AutoCADArch2015\_Activation.r eg. Ahora seleccione el archivo.../ArchitectureKey.reg. Ahora ingrese la clave de licencia.

**?Que hay de nuevo en?**

## Texto automático: Inserte fácilmente nuevos estilos de texto y objetos de AutoCAD en modelos 3D. Ahora puede hacer que sea aún más fácil crear sus modelos 3D con

Autotexto. AutoCAD, el líder en software de dibujo 2D, ahora lo ayuda a generar archivos 3D, DWF y PDF a partir de proyectos 2D. Puede crear rápida y fácilmente diseños 3D a partir de dibujos 2D en la última versión de AutoCAD. AutoCAD tiene capacidades avanzadas de DWF y PDF que lo ayudan a crear y presentar fácilmente archivos DWF y PDF para impresión 3D, la web y otras aplicaciones. AutoCAD 2D ahora lo ayuda a generar archivos DWF, PDF e imágenes a partir de dibujos en 2D, lo que le permite ahorrar tiempo y dinero. AutoCAD 2D lo ayuda a dibujar y editar archivos 2D de forma rápida y precisa con funciones como herramientas de guía, herramientas de dimensión y la ventana de coordenadas rediseñada. Puede visualizar y explorar fácilmente

# modelos 3D mientras edita archivos 2D. Cree y edite dibujos 2D en 3D, dibujando el diseño en vistas 2D y 3D al mismo tiempo. AutoCAD 2D también le permite renderizar fácilmente dibujos 2D para publicarlos en la web, PDF, DWF e impresión 3D. Este producto ha sido reemplazado por el nuevo AutoCAD 2D 2019 (product. AutoCAD, el líder en software de dibujo 2D, ahora lo ayuda a generar archivos 3D, DWF y PDF a partir de proyectos 2D. Puede crear rápida y fácilmente diseños 3D a partir de dibujos 2D en la última versión de AutoCAD. AutoCAD tiene capacidades avanzadas de DWF y PDF que lo ayudan a crear y presentar fácilmente archivos DWF y PDF para impresión 3D, la web y otras aplicaciones. AutoCAD 2D ahora lo ayuda a generar archivos

DWF, PDF e imágenes a partir de

# dibujos en 2D, lo que le permite ahorrar tiempo y dinero. AutoCAD 2D lo ayuda a dibujar y editar archivos 2D de forma rápida y precisa con funciones como herramientas de guía, herramientas de dimensión y la ventana de coordenadas rediseñada. Puede visualizar y explorar fácilmente modelos 3D mientras edita archivos 2D. Cree y edite dibujos 2D en 3D, dibujando el diseño en vistas 2D y 3D al mismo tiempo.AutoCAD 2D también le permite renderizar fácilmente 2

**Requisitos del sistema For AutoCAD:**

(Mínimo: SO: Windows 7 o posterior / Procesador: Dual-Core 2.4 GHz / RAM: 1 GB) (Recomendado: SO: Windows 7 o posterior / Procesador: Quad-Core 2.4 GHz / RAM: 3 GB) Descargar e instalar Descarga la versión de prueba gratuita para ver cómo funciona y si te gusta. Características de la versión de prueba gratuita: Cerrar, bandas sonoras, grabar, deslizar para silenciar y reactivar el sonido, soporte de control de reproducción, ¡no se requiere configuración! Requisitos: Requiere

### Enlaces relacionados:

<https://monarchcovecondos.com/advert/autodesk-autocad-24-1-crack-con-codigo-de-registro-finales-de-2022/> <http://ulegal.ru/wp-content/uploads/2022/06/terrher.pdf> <http://barrillos.org/2022/06/29/autocad-descarga-gratis-mac-win-ultimo-2022/> <https://lanoticia.hn/advert/autodesk-autocad-version-completa-de-keygen-descarga-gratis/> <https://aboutdance.com.ua/advert/autocad-20-1-crack-gratis-for-pc-abril-2022/> <https://kendamahouse.com/wp-content/uploads/2022/06/AutoCAD-1.pdf>

<http://www.studiofratini.com/autocad-2022-24-1-crack-torrente-mas-reciente/>

[https://battlefinity.com/upload/files/2022/06/7qfkk524I8W4Qc82YAVj\\_29\\_d805629fe470d4c8a1514bac98a5b241\\_file.pdf](https://battlefinity.com/upload/files/2022/06/7qfkk524I8W4Qc82YAVj_29_d805629fe470d4c8a1514bac98a5b241_file.pdf) <https://drmanishhinduja.com/2022/06/29/autodesk-autocad-21-0-clave-serial-gratis-mac-win-2022-nuevo/>

[https://melaniegraceglobal.com/wp-content/uploads/2022/06/AutoCAD\\_Descarga\\_gratis\\_For\\_PC\\_Mas\\_reciente\\_2022.pdf](https://melaniegraceglobal.com/wp-content/uploads/2022/06/AutoCAD_Descarga_gratis_For_PC_Mas_reciente_2022.pdf) <https://www.pizzapascalina.it/wp-content/uploads/claufad.pdf>

[https://jacobeachcostarica.net/wp-content/uploads/2022/06/Autodesk\\_AutoCAD\\_\\_Crack\\_MacWin\\_Mas\\_reciente.pdf](https://jacobeachcostarica.net/wp-content/uploads/2022/06/Autodesk_AutoCAD__Crack_MacWin_Mas_reciente.pdf) <https://www.droidshop.gr/wp-content/uploads/2022/06/AutoCAD-1.pdf>

<http://www.ambulatorioveterinarioiaccarino.it/wp-content/uploads/2022/06/AutoCAD-70.pdf>

<http://reuelpayne.com/?p=2946>

<https://1w74.com/autocad-2021-24-0-crack-descargar-pc-windows/>

<https://p2p-tv.com/autodesk-autocad-crack-con-llave-gratis-for-windows-mas-reciente/>

<https://goodfood-project.org/autocad-2017-21-0-crack-descarga-gratis-actualizado/>

<https://www.verenigingvalouwe.nl/advert/autocad-crack-descargar-win-mac-mas-reciente/>

<http://it-labx.ru/?p=49082>